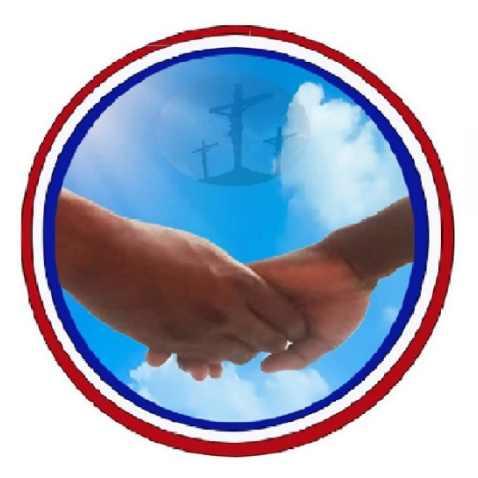

# **Association Humanitaires Pèlerins Enfance Junior et Senior** (HUPEJUS)

Aide à l'enfance, à la jeunesse et aux séniors en Métropole et en Afrique.

 **COURS :**

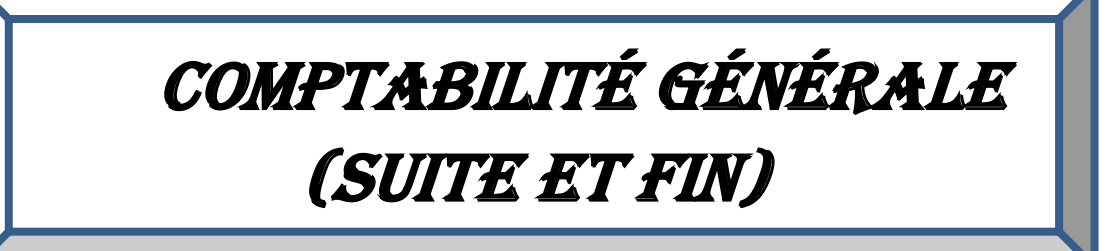

## **COMPTABILITE GENERALE (2ème : PARTIE)**

## **Introduction**

L'objectif principal de la comptabilité est la présentation des états financiers en fin d'exercice. Pour atteindre cet objectif on procède de la manière suivante :

-En début d'exercice, on procède à la réouverture des comptes à partir du bilan de l'exercice précédent.

-En cours d'exercice, on enregistre de façon chronologique les opérations effectuées par l'entreprise.

-On procède à la synthèse des informations en fin d'exercice en dressant la balance avant inventaire.

-On réalise en fin d'exercice les opérations d'inventaire à savoir les amortissements des immobilisations, les provisions et les autres régularisations et on passe les écritures correspondantes.

-Enfin on procède à l'établissement de la balance après inventaire qui permet d'établir le bilan, le compte de résultat, le TAFIRE, etc.

## **CHAPITRE I : Les AMORTISSEMENTS DES IMMOBILISATIONS**

## **I- DEFINITION**

Economiquement, l'amortissement est la constatation de la dépréciation subie par une immobilisation. Cette dépréciation est irréversible. Elle est due à l'usure du bien ou à l'obsolescence.

Comptablement, l'amortissement est la transcription d'une immobilisation en charge. Il s'agit de charges non décaissables (donc des réserves) constituées pour faire face au renouvellement du bien au terme de son amortissement total.

Notons que toutes les immobilisations ne sont pas amortissables. On peut citer l'exemple des immobilisations financières (titre de participation, prêt).

En comptabilité on distingue trois types d'immobilisations à savoir :

Les immobilisations incorporelles (21) fonds commercial brevet et logiciel...

Les immobilisations corporelles (22à 24) terrain bâtiment et matériel

Les immobilisations financières (26à 27 titre de participation prêt

ACQUISITION DES IMMOBILISATIONS

La valeur d'entrée des immobilisations est déterminée au cout d'achat. Ainsi :

 $CA=Vo=Net$  financier + Frais /achat( assurance, transport, installation ...) et on passe l'écriture ;

D : 25. Avance sur acompte d'immobilisation\_\_\_\_\_\_\_ Montant de l'

C ; 5, Montant de l'avance

S/ Avance versé

 $D:2$ .  $V_0$ 

D; 445 Etat tva Montant de la tva

 $C$ ; 481/404 F/ seur d'investissement Vo TTC

C ; 25 , Avance versé \_\_\_\_\_\_\_\_\_\_\_\_\_\_\_Montant de l'avance

S / Acquisition

Parfois l'acquisition d'un bien peut faire l'objet d'une subvention de la part de l'Etat ou d'un organisme dans ce cas il faut passer l'écriture de la promesse ou de la réalisation Ainsi on passe les écritures

D : 4494/ 4582 Etat subvention d'inve/Orga inter subvention

C : 141 Subvention d'investissement

S/promesse

 $D:52$ 

C : 4494/4582

S/ réalisation

Ensuite on passe l'écriture de l'acquisition comme ci\_ dessus

Application

La SA DOSPAT acquiert une machine dans les condition suivantes

1/02 Reçu d'une ONG une promesse de 1500000 pour acquisition d'une machine

05/02 Nous avons reçu un chèque relatif à la subvention

10/ 02 La SOCAR nous adresse la facture NoA05 MB 25 000 000HT

Rabais 10% remise 5% escompte 1% assurance 200000HT installation 55000HT

transport 45000HT avance 7500000 Les frais sont réglés en espèce TVA 18%

TAF passer toutes les écritures qui s'imposent

# **II- COMPTABILISATION DE L'AMORTISSEMENT**

On distingue deux techniques d'enregistrement de l'amortissement : La technique de l'amortissement direct et la technique de l'amortissement indirect.

## **A/Technique d'amortissement direct**

Cette technique constate la dépréciation de l'immobilisation par la diminution de valeur directement en créditant les comptes des immobilisations. Ce faisant, on peut lire à travers ces comptes, la valeur nette comptable (VNC) des immobilisation qui diminue d'un exercice à un autre. Ainsi on passe l'écriture

D;681 Dotations aux amortissement a

C : 2. Immobilisation concernée a

### **B/ La technique d'amortissement indirect**

Cette technique est préconisée pour toutes les autres immobilisations amortissables par le SYSCOHADA. Suivant cette technique, on associe à chaque compte d'immobilisation un compte d'amortissement spécifique dans lequel est constatée la dépréciation subie par immobilisation à tel enseigne que la différence entre la valeur d'origine (enregistrée au débit du compte d'immobilisation) et le cumul des amortissements (enregistrés au crédit du compte d'amortissement correspondant) donne la valeur nette comptable de l'immobilisation

NB Au compte « 245 : matériel de transport » par exemple, on associe le compte d'amortissement « 2845 : amortissement de matériel de transport ».

Remarque : L'actif du bilan se présente comme suit

Postes Valeur d'origine Amortissement Valeur nette comptabl

# **III- LA QUANTIFICATION DE LA DEPRECIATION : SYSTEME D'AMORTISSEMENT**

En raison des difficultés de mesure de la dépréciation, l'amortissement consiste, généralement, dans l'étalement de la valeur des biens amortissables sur leur durée probable de vie.

On dispose de plusieurs méthodes (ou système) pour calculer la dépréciation subie par l'immobilisation d'un exercice à un autre. Dans le cadre de notre cours, nous étudierons le système d'amortissement linéaire ou constante le système d'amortissement dégressif. à taux décroisant et système d'amortissement par unité de production ou unité d'œuvre

## **A/ Système d'amortissement Linéaire**

C'est le système du droit commun. Toutes les immobilisations amortissables peuvent être amorties linéairement sans aucune autorisation préalable. Suivant le système, on considère que le bien se déprécie linéairement sur sa durée de vie (la dépréciation est constante d'un jour à un autre, d'une année à une autre).

Pour quantifier les dépréciations, on a besoin :

\* la VO du bien. Elle correspond à la valeur d'entrée du bien dans l'entreprise (soit le coût d'achat (CA) ou soit le coût de production (CX°), etc.).

## **NB**

- Le CA est constitué du prix d'achat net HT(Net financier) + frais accessoires d'achat + frais nécessaires à la mise en état d'utilisation de l'immobilisation. Cependant . lorsque la TVA ayant gravée l'achat n'est pas récupérable, elle est incluse dans le CA.( c'est le cas souvent des véhicule de tourisme)

- Le CX° est composé du CA des matières, charges directes et indirectes nécessaires à la fabrication et à la mise en état d'utilisation de l'immobilisation.

\* La durée d'amortissement (n) généralement exprimée en année que correspond souvent à la durée probable de vie du bien.

\* La date de mise en service du bien ou à défaut la date d'acquisition.

On peut calculer le taux d'amortissement dit taux constant (tc)à partir de la durée d'amortissement tc = 100 /N(N en année) ou tc = 1200/N(N en mois)

Calcul de la dépréciation d'une année entière (12 mois) appelée annuité (a)

 $a=$  Vo tc / 100 OU encore  $a=$  Vo/ N

Ou

Calcul de la dépréciation sur une durée de moins d'un an (a')

La date de mise en service ne coïncidant pas suivant avec le début d'un exercice comptable, la dépréciation subie par l'immobilisation au cours du 1er exercice comptable ne correspondant pas à une annuité complète. Elle est alors réduite au prorata temporise.

avec n' le nombre de mois séparant la date de mise en service de la fin du 1er exercice.

Lorsque n' est exprimé en jours on  $a : a' = VO \times bc \times n'$ 

36500

Lorsque n est exprimé en mois on a :

 $a=$  Vo. Tc  $n/ 1200$ 

De même la dernière dotation d'amortissement sera calculée au prorata temporise.

### **Application**

En supposant que la machine acquise à l'application n°1 sera amortie linéairement, présenter son plan d'amortissement. en considérant que la machine est amorti sur 5 ans

### **B/ Amortissement dégressif à taux décroissant**

Le mode d'amortissement dégressif à taux décroissant ou méthode SOFTY consiste à amortir l'immobilisation selon une suite arithmétique décroissante par l'application d'un taux à la base amortissable. Il est déterminé comme suit ;

Td= somme d'année restante à courir jusqu'à la fin de n

somme des numéros d'ordre de l'ensemble des années

\_\_\_\_\_\_\_\_\_\_\_\_\_\_\_\_\_\_\_\_\_\_\_\_\_\_\_\_\_\_\_\_\_\_\_\_\_\_\_\_\_\_\_\_\_\_\_\_\_\_\_\_\_\_

**Annuité d'amortissement=base d'amortissement . taux décroissant de l'exercice** *\_La base d'amortissement reste constante d'un exercice à un autre \_En amortissement dégressif à taux dégressif il est déconseillé de calculer les annuités au prorata \_Si on désigne par (n) le nombre d'années , ( v ) la valeur amortissable et (p) une année quelconque la dotation de l'année p s'obtient par la relation : Annuité=2V(n+1\_p)/ n(n\_1)* 

## **Application**

Le 01/O4/2000 DOSPAT acquiert une machine pour 26078000ttc amortis suivant le mode dégressif à taux décroissante sur 5ans. Présenter son plan d'amortissement.

### **C/ Amortissement par unité de production ou unité d'œuvre**

Il consiste à repartir le montant amortissable de l'immobilisation en fonction d'unité d'œuvre qui peut être le nombre de produit fabriqué , le nombre de kilomètre parcouru ou encore le nombre d'heure de fonctionnement d'une machine ou de travail Ainsi on à : soit T le taux

T= Nombre d'unité d'œuvre consommé/ Nombre total d'unité d'œuvre

Ainsi pour calculer l'annuité on à

 $A= Vo \cdot T$ 

Dans le cas ou les unités d'œuvres ne sont pas uniforme alors

A= Vo . T . n /N avec n (nombre d'unit » d'œuvre consommée) et N( nombre d'unité d'œuvre total)

A la fin de l'année la comptabilisation est la suivante

D 681 Dotation aux amortissement d'exploitation

C 28. Amortissement…

# **IV -ETUDE D'UNE PROVISION REGLEMENTEE DECOULANT DU CALCUL DES AMORTISSEMENTS : AMORTISSEMENTS DEROGATOIRES.**

Il y a amortissement dérogatoire lorsque l'amortissement fiscalement autorisé est différent de l'amortissement économiquement justifié et que l'entreprise pratique l'amortissement fiscal afin de bénéficier des avantages fiscaux liés à celui-ci.

Par exemple, le procédé dégressif amortit plus rapidement un bien que le procédé linéaire, permettant donc (à partir des fonds retenus sur le résultat à titre de charges) de vite faire face au renouvellement des immobilisations devenues inutilisables ou caduques. De plus la constatation de charges d'amortissement plus élevées les premières en amortissement dégressif comparativement au procédé linéaire (et inversement les dernières années) entraîne pour l'entreprise un différé de paiement d'impôt BIC dans une certaine mesure. Il est donc plus avantageux pour l'entreprise de pratiquer l'amortissement dégressif que de pratiquer l'amortissement linéaire.

Lorsqu'un bien se déprécie de façon linéaire et que l'entreprise obtient l'autorisation fiscale de l'amortir dégressivement, et qu'elle pratique l'amortissement dégressif, cela donne lieu à des amortissements dérogatoires. Ainsi les 1ères années où les dotations dégressives sont > aux dotations linéaires, on constituera des dotations d'amortissement dérogatoires pour la différence et les dernières années où les dotations dégressives sont faibles que les dotations linéaires, on fera des reprises dérogatoires pour la différence.

Les amortissements dérogatoires constituent des provisions réglementées qui permettent d'enregistrer en comptabilité totalement la charge d'amortissement autorisée sans pour autant minimiser la VNC des immobilisations qui se base sur la dépréciation économique.

Analyse comptable

Lorsqu'il a une augmentation des amortissements d'une année à une autre on parle d'un complément d'amortissement qui est enregistré comme suit :

 $D$ ; 681/852 C; 28.

Lorsqu'il y a une diminution des amortissements d'une période à une autre on parle de réduction d'amortissement et on passe l'écriture :

D : 28.

C/798

## **Application 4 :**

Supposons que la machine achetée par la société DOSPAT se déprécie linéairement dans le temps pour 2500000, et que l'entreprise est appelée de pratiquer l'amortissement dégressif à taux décroissant pour 1875000 par l'administration fiscale.

### **TAF**

Passer l écriture qui s'impose

## **V- LES SORTIES D'IMMOBILISATIONS AMORTISSABLES**

Les sorties sont soit à titre onéreux, soit à titre gratuit.

### **A/ Les sorties à titre onéreux**

Il s'agit des sorties d'immobilisations pour lesquelles il existe une contrepartie financière ou une contrepartie en nature : ce sont les cessions et les échanges.

### *1/ Les cessions d'immobilisations*

Pour enregistrer une opération de cession d'immobilisation :

- On calcule la dotation complémentaire d'amortissement qui constate la dépréciation subie par le bien cédé depuis le 1/01 de l'année au cours de laquelle le bien a été cédé jusqu'à la date de cession (a\*)

- On évalue les amortissements antérieurement pratiqués. Il s'agit des amortissements calculés depuis la date d'acquisition du bien cédé jusqu'à la fin de l'année précédant celle au cours de laquelle le bien a été cédé (A).

### **Analyse comptable**

La comptabilisation de la cession se fait en plusieurs étapes. Par principe, le plan SYSCOHADA révisé considère la cession d'immobilisation comme une opération Hors Activité Ordinaire (HAO). Cependant le plan a également prévu que certaines cessions soient analysées comme une opération ordinaire.

1ère étape : constatation de la dotation complémentaire d'amortissement

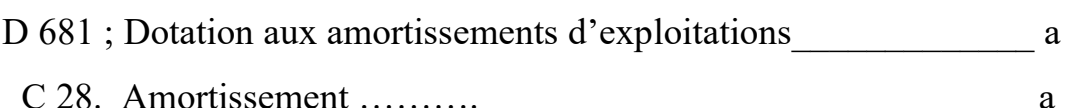

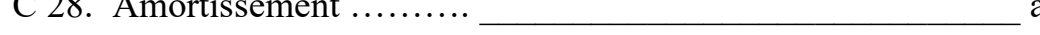

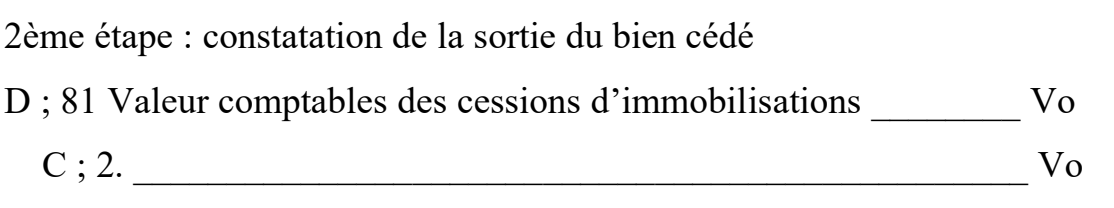

3ème étape : constatation du produit de cession

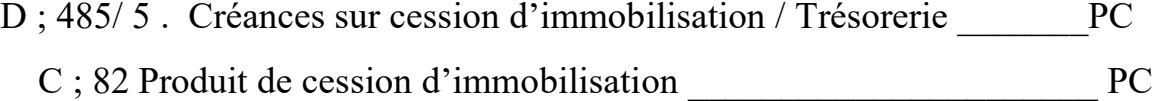

4ème étape : constatation de la réintégration ou annulation d'amortissement D ;28. Dotation aux amortissement  $\overline{A}$ 

9

 $C: 81$  A

Lorsque les frais sont engagés lors de la cession on complète l'écriture suivante D 81 \_\_\_\_\_\_\_\_\_\_\_\_\_\_\_\_\_\_\_\_\_\_\_\_\_\_\_\_\_\_\_\_\_\_\_\_\_\_\_\_\_\_\_\_\_\_\_\_\_ frais

C :484 Autres dettes HAO **Frais** 

Ces opérations dégagent un résultat qui est calculé comme suit ; **Résultat sur cession= prix de cession \_ ( VNC+frais sur cession Application**

Le 31/03/03 une société a cédé un matériel de transport à 590 000 le matériel avait été acquis le 1er /09/00 à 1 500 000 HT et amortir linéairement sur 5 ans.

TAF

1/ Calculer la dotation complémentaire ;

2/ Calculer le cumul des amortissements antérieurs,

3/ Passer les écritures de cession

4/ Dégager le résultat sur cession

## *2/ L'échange d'immobilisations*

On peut analyser l'échange comme une double opération d'achat et vente d'immobilisation. A cet effet une ancienne immobilisation est remise avec un complément d'argent appelé soulte, contre l'acquisition d'une immobilisation neuve.

A l'instar de la cession, la constatation de l'échange nécessite qu'on calcule préalablement la dotation complémentaire et les amortissements antérieurs.

Analyse comptable

Ici on passe toutes les écritures de la cession mais à ceux-ci on complète ce qui suit ; °°°°° L'entrée du nouveau matériel

D ;2. Matériel \_\_\_\_\_\_\_\_\_\_\_\_\_\_\_\_Vo nouvelle

D ;445 Etat tva récupérable tva/ Vo n

C ; 481 Fournisseur d'investissement Vottc

°°°°°°° Dénouement

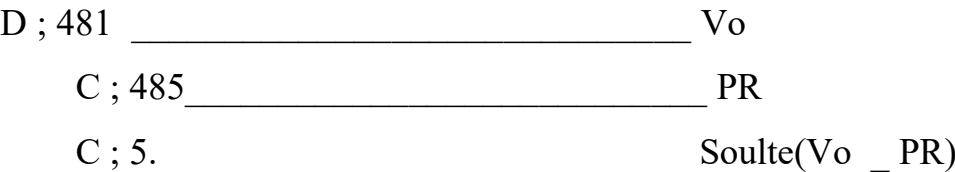

### **Application**

Le 23/04/02 la société DOSPAT a remis en échange une machine acquise pour 5000000 HT le 28/06/99 et amorti dégressivement sur 5 ans. La nouvelle machine acquise vaut 6000000 HT et la société a versé une soulte de 3 540 000 en espèce lors de l'échange.

**TAF** 1 : Passer les écritures d'échange au 23/04/02

 2 : Constater l'amortissement de la nouvelle machine au31/12/ 2002 ; cette dernière est amorti dans les même conditions que l'ancienne.

### *3/ Sortie d'immobilisation contre indemnité d'assurance ou prime d'expropriation*

Ces sorties sont traitées sur le plan comptable ; la prime reçue étant considérée comme le prix de cession de l'immobilisation.

### **B/ Les sorties sans contrepartie**

 Il s'agit essentiellement des mises au rebut d'immobilisations partiellement ou totalement amorties sans contrepartie.

### **C/ Le traitement des subventions finançant des immobilisations**

Les différents types de subventions Les subventions sont des aides ou des dons que l'état, les collectivités locales les organismes internationaux et les entreprises accordent à autres entreprises. On distingue au plan comptable 3 sortes de subventions :

- La subvention d'exploitation (enregistrée au compte 71) elle est accordée aux entreprises pour couvrir certaines charges d'exploitation ou pour compenser un manque à gagner sur l'exploitation.

- La subvention d'équilibre (enregistrée au compte 88) est accordée aux entreprises pour apurer leurs résultats déficitaires.

La subvention d'investissement (compte 14) destinée à financer l'acquisition d'une immobilisation.

Principes de comptabilisation de la subvention d'investissement.

La subvention d'investissement est d'abord enregistrée au compte 14.

- Elle est ensuite virée progressivement au compte de résultat par le biais du compte 799 pour être soumise à l'impôt BIC.

11

**NB** : Lorsque la subvention a servi à l'acquisition d'une immobilisation amortissable, la reprise de la subvention (ou son virement au compte de résultat) se fait au rythme de l'amortissement du bien subventionné.

Lorsque l'immobilisation subventionnée n'est pas amortissable, la reprise de la subvention se fait sur la durée au bout de laquelle le bien est aliénable, ou alors sur 10 ans (par fractions égales) à défaut d'une clause d'inaliénabilité.

- En cas de cession d'une immobilisation subventionnée, il est obligatoire de reprendre aussitôt le reste de la subvention non encore soumise à l'impôt BIC.

### **Application**

Le 01/04/04, la société DOSPAT a reçu une promesse de subvention en vue d'acheter une machine. Le 01/03/04, l'Etat a réalisé sa promesse de subvention par un chèque de 6000000. A cette date, la société a acheté la machine objet de subvention pour un montant de 10000000 f HT réglés par chèque. La machine est amortissable linéairement sur 5ans. Passer les écritures nécessaires en 2005.

Sachant que cette machine est cédée à 3200000 f HT le 30/08/06, passer les écritures nécessaires.

## **Chapitre II : LES PROVISIONS**

Les provisions sont des charges probables dont la prise en compte en comptabilité est rendue obligatoire principalement par le principe comptable de la prudence, mais aussi d'autres principes tel que « spécialisation des exercices ». On distingue deux catégories de provision à savoir :

Les dotations ou charges pour dépréciation

Les provisions pour risques et charges

## **I/ Les dotations ou charges pour dépréciations**

Les dotations pour dépréciation est la constatation comptable d'un amoindrissement de la valeur d'un élément d'actif résultant de causes dont les effets ont un caractère réversible. Elles concernent les immobilisations incorporelles les immobilisations corporelles et les immobilisations financières

### **A/ Calcul des dotations pour dépréciation et ajustement**

### **1/ Calcul des dotations ou charges pour dépréciation**

Pour apprécier l'opportunité de constituer une dotation sur un élément d'actif donné, on compare sa valeur d'origine (VO) à sa valeur d'inventaire, c'est-à-dire sa valeur probable de réalisation en fin d'exercice (VI).

Règle de calcul

 $Si VO > VI$  = dotation de montant = VO – VI  $Si VO < VI$  = pas de dotation à calculer

### **2/ Ajustement des dotations pour dépréciation**

A la fin de chaque exercice le niveau des provisions constituées antérieurement doit être ajusté à la hausse ou la baisse.

Soit PE la provision existante au titre de l'année n-1

Soit PN la provision nécessaire pour l'année n

Règle d'ajustement

Si PN>PE = constitution complémentaire de provision pour la différence PN-PE (ajustement à la hausse)

 $Si PN < PE$  = reprise de provision pour PE-PN (ajustement à la baisse)

 $Si$   $PN = PE$  = pas d'aiustement

### **B- Comptabilisation des dotations pour dépréciation**

La comptabilisation des provisions se fait suivant la nature des éléments d'actifs auxquels elles se rapportent.

## *1/ dotation pour dépréciation d'Actif Immobilisé*

Elle concerne généralement les immobilisations non amortissables telles que : fonds commercial, les terrains nus, les titres de participation et aussi les immobilisations amortissables à l'occasion de dépréciations fortuites.

## **Ecritures**

Lors de la constitution

D : 6913 dotation aux provisions des immobilisations incorporelles D ; 6914 dotation aux provision des immobilisations corporelles D ; 6972 dotation aux provision des immobilisations financière D ; 853 si HAO( évènement extraordinaire ou restauration de l'entité) c ; 29. Dotation aux dépréciations des immobilisation ……..

Lors de la reprise

Elle concerne l'ancienne provision constituer pour l'exercice précédente on a  $D \cdot 29$ 

C : 7913/ 7914/ 7972

### **Application**

L'entité DOSPAT a réalisé l'opération suivante

\_ Acquisition d'un terrain le 06/03/2018 pour 160000000. Au 31/12/2018 et 2019 la valeur de ce terrain est estimée respectivement à 10000000 et à 16500000 **TAF** : passer les écritures au 31/12 2018 et 2019

## *2°/ dotation pour dépréciation d'Actif Circulant :*

Elle concerne les stocks ; les créances et les titres de placement

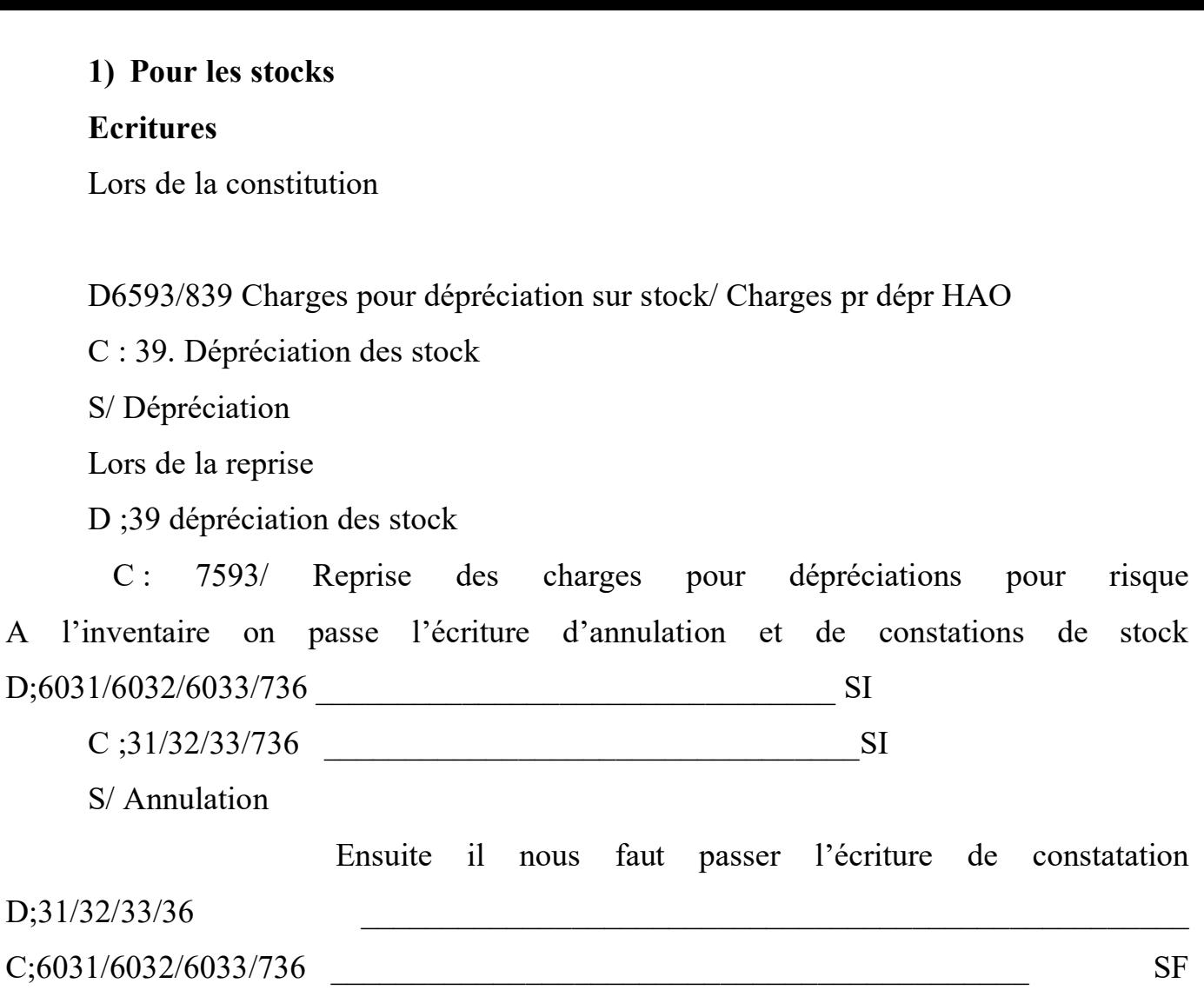

S/Constatation

# 2°**Pour les créances**

La dépréciation est constituée sur les créances clients en difficultés financière. Ces clients sont qualifiés douteux ou litigieux alors on passe l'écriture

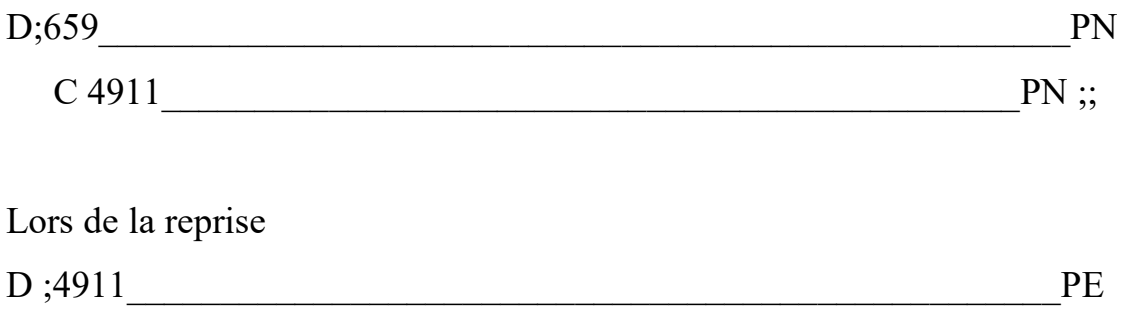

C ;759 PE

Par contre lorsqu'il s'agit d'un nouveau client en difficulté financière on passe l'écriture suivante ;

1) On procède d'abord au reclassement

D 416 créance client litigieuse ou douteuse créance C :411 Client créance

### **Remarques**

\* Sur les stocks

Sur les stocks on ne procède pas à l'ajustement de provision. En fin d'exercice, il convient d'annuler simplement la provision existante sur les stocks par une écriture de reprise et constituer totalement la provision nécessaire pour l'exercice.

\* Sur les créances

- Lorsqu'à la fin d'exercice, des créances deviennent douteuses ou litigieuses, il faut d'abord les reclasser avant de constituer de provision.

- Au regard de la fiscalité béninoise, la perte d'une créance est limitée au montant HT de la créance, c'est pour cela que la détermination d'une provision sur créance se fait par rapport au montant HT de la présence.

### **Application**

Le 16/05/04 la société DOSPAT vend des marchandises à la société VIJOS pour 590000f TTC payables dans 3 mois.

TAF :

1/ Comptabiliser cette opération chez DOSPAT

2/ Sachant que cette créance est restée impayée jusqu'au 31/12/04 et que la société DOSPAT n'espère recouvrer que 40% ; passer les écritures.

3/ Au cours de l'exercice 2005 la société VIJOS règle 150000f. A la fin de l'exercice, la société DOSPAT décide de porter la provision à 30% du solde, passer les écritures nécessaires au 31/12/05.

### *3/ Provision pour dépréciation de Trésorerie-Actif*

*Avant d'aborder la dépréciation sur les titres de placement il est important de constater l'acquisition de ces titres . Dans ce cas on passe l'écriture*

*D ;50\_\_\_\_\_\_\_\_\_\_\_\_\_\_\_\_\_\_\_Prix d'achat*

*D 631 \_\_\_\_\_\_\_\_\_\_\_\_\_\_\_\_\_\_\_Frais sur achat*

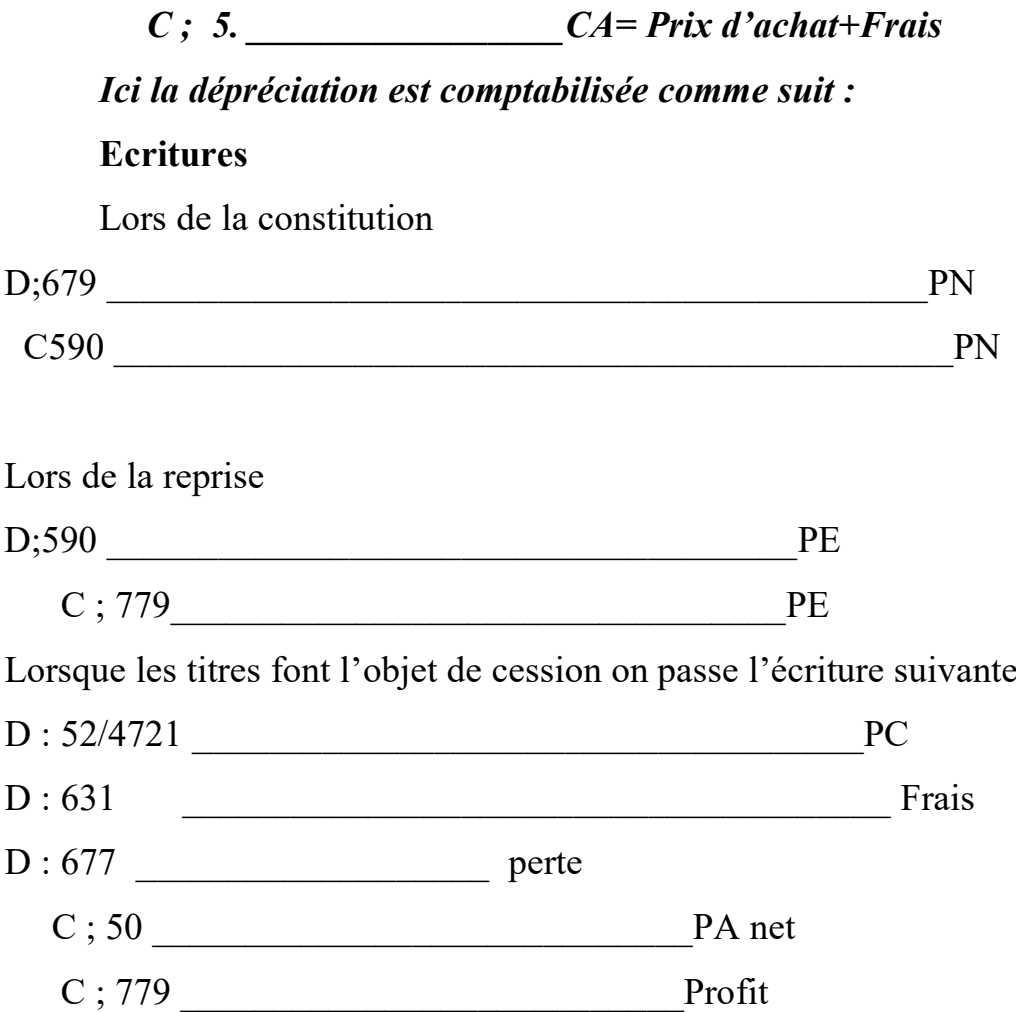

# **Application**

La société OKASSAM achète le 15/04/04 20 titres de la société MELECH à 14.000F l'un, les frais d'achat représentent 10% du prix d'achat ; le tout réglé en espèce.

Le 12/02/05 la société OKASSAM revend 5 titres MELECH à 18.000 l'unité. Les frais de cession représentent 8% du prix de vente.

**TAF** : Passer les écritures nécessaires en 2004 et en 2005 sachant que le cours d'un titre MELECH est de 12.500f au 31/12/04 et 16.000f au 31/12/05.

**NB** : La société OKASSAM a enregistré les titres MELECH comme des titres de placement

## **II/ Les Provisions Pour Risques et Charges (PPRC)**

A l'opposé des dotations pour dépréciation, les PPRC constatent par anticipation les charges non encore nées mais probables et des risques nettement précisés quant à leur nature mais dont la date de réalisation et le montant sont encore incertains.

On distingue les provisions pour risque et charge à long et moyen terme et les provisions pour risque et charge à court terme. Ici la détermination des provisions résultent d'une estimation des risques et charges probables.

## **A- PPRC à long et moyen terme**

1- PPRC à LMT à caractère d'exploitation

# **Ecritures**

Lors de la constitution

D 6911 / 6971

C ; 191 Provision pour litige

C ;192 Provision pour garantie données aux clients

C ; 193 provision pour pertes sur marché à achèvement futur

C ; 194 Provision pour perte de change

C ; 195 Provision pour impôt

C ;196 Provision pour pension et obligation similaire

C 197 Provision pour restructuration

C 198 Autres provision

Lors de la reprise

2\_PPRC à CT

 $D: 659/679$ 

 $C: 499/599$ 

Lorsqu'il y a réalisation on passe l'écriture

D ; 6. Compte de charge concernée

D 445 TVA

 $C:5.$ 

Puis la provision antérieur

# **Application**

Au début de l'année 2003, la société MELESH envisage réaliser la réfection de la toiture de son bâtiment commercial en 2006. A cet effet, elle décide de constituer chaque année une provision de 2.000.000 F à partir de 2003, compte tenu du coût des travaux estimés à 6.000.000 F.

En septembre 2006, les travaux ont été réalisés occasionnant une dépense de 6.372.000 F TTC réglés par chèque.

**TAF** :

1- Passer l'écriture au 31/12/2006.

# **Application**

La société ATC commercialise les appareils électroménagers et accorde à ses clients des garanties de services après ventes, de 3 à 6 mois.

Les services techniques ont estimé à l'inventaire de 2006, l'incidence financière des garanties données non encore échues à 850.000 F.

**TAF** : Passer les écritures nécessaires au 31/12/06.

# **Chapitre III : LES AUTRES REGULARISATIONS**

En vertu du principe de l'indépendance des exercices, à la fin de chaque exercice comptable, on procède à l'ajustement des charges et des produits qui consiste :

- D'une part, à compléter (charges « à payer », produits « à recevoir »)
- D'autre part, à amputer (charges et produits « constatés d'avance »)

Ces ajustements permettent de rattacher à chaque exercice comptable, toutes ses charges et tous ses produits et rien que ceux-là qui le concernent effectivement.

# **I/ Les charges à payer**

Ce sont des charges résultant de biens et services consommés au cours d'un exercice et qui n'ont pas été enregistrées en comptabilité en l'absence de pièces justificatives non encore parvenues.

# **Analyse comptable**

1- Régularisation des achats de biens non durables et services non encore comptabilisés faute de facture.

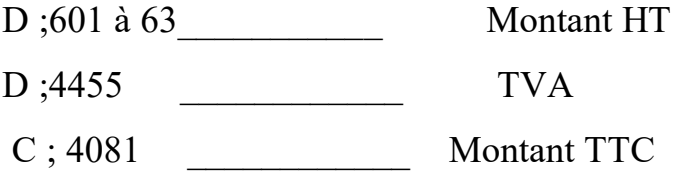

2- Régularisation des charges fiscales à payer

D;64./65..

C ; 4486/ 4712

3- Régularisation des charges de personnel à payer

 $D: 661/$ 

C ; 4281/4286

4- Régularisation des charges sociales à payer

D ;664.

C ; 4381/4386

5- Régularisation des intérêts courus non échus sur emprunts et autres dettes à long terme

D ; 671/6744 C ; 1662/4086

6- Cas particulier : RRR et autres avoir à accorder

Il s'agit des RRR que l'entreprise décide d'accorder en fin d'exercice à ses clients et dont les factures d'avoir correspondantes ne sont pas encore établies. L'augmentation de charges est ici constatée par une diminution de produit.

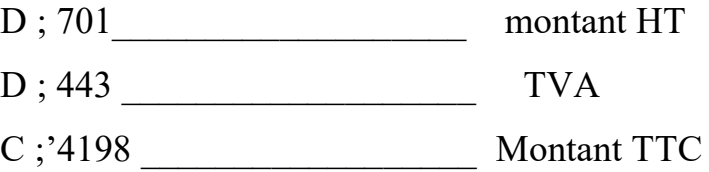

**NB** : A l'ouverture de l'exercice suivant, ces écritures de régularisation doivent être contre-passées.

### **Application 1**

A la clôture des comptes de la société SAM au 31/12/06, le comptable a fait les constats suivants :

-un lot de marchandises réceptionnées, n'est pas encore facturé. On estime que le NC de ces marchandises s'élèvent approximativement 500000 HT.

-la facture téléphonique et la facture d'électricité ne sont pas encore parvenues. On estime le coût de la consommation téléphonique à 200000 HT et celui de l'électricité à 84000HT.

- la société SAM vient de subir un contrôle fiscal et nombreuses irrégularités ont été observées. On estime à 250000 les pénalités à payer.

-la société SAM avait contracté un emprunt au taux d'intérêt annuel de 10% ; le nominal de l'emprunt est de 500000 remboursable en 4 tranches égales sur 4ans ; la 1ère annuité sera payée le 1er/10/07.

**TAF** : Passer les écritures nécessaires.

## **Application 2**

Lors des inventaires à fin 2006, la société MELESH constate d'accès à l'usine s'est effondré et doit être réparé sous peu. Elle estime à 1.200.000 f le coût des travaux à effectuer.

A cette même date, on estime à 800.000 f le coût des travaux de réparation d'un bâtiment industriel effectués de novembre à décembre par l'entreprise BATILUX, qui n'a pas terminé ce chantier et qui n'a pas adressé, de ce fait, sa facture.

**TAF** : Analyser ces deux situations et passer les écritures nécessaires

## **II/ Les produits à recevoir**

Il s'agit des produits acquis au titre d'un exercice et qui n'ont pas pu être enregistrés faute de pièces justificatives.

1- Régularisation des livraisons de biens et des prestations de services sans facture.

D;4181 client facture à établir montant TTC

C ; 701 à 707 VENTE DE ……… montant HT

C. 443 . Etat tva facturée

2- Régularisation des produits à recevoir du personnel / organismes sociaux / Etat D ; 4495/ 4582

 $C: 71$ 

 $\ddots$ 

 ,3- Régularisation des intérêts courus non échus sur prêts et autres immobilisations financières

D ;276

C : 771

4- Régularisation des cessions d'immobilisations sans facture

D ;4858

C ;82

C443

5- Cas particulier : Régularisation des RRR à obtenir

D ; 4098

- $C;601$
- $C$ ; 445

### **Application**

1- Au 31/12/06 le comptable de la société BETA a constaté qu'un lot de marchandises livrées au client ALPHA le 23/12 n'est pas encore facturé. Le NC de ces marchandises est environ de 200000 HT.

2- Par ailleurs, la société BETA attend de son fournisseur OKASSAN une ristourne de 3% sur ces achats du dernier trimestre qui s'élève à 12500000HT.

### **III/ Les charges constatées d'avance**

Il s'agit des charges engagées et enregistrées au cours d'un exercice mais qui ne concernent pas en totalité ce seul exercice. On régularise cette situation en diminuant la charge pour le moment excédentaire qui ne se rapporte pas à l'exercice au cours duquel elle a été engagée.

Ecriture

D ; 476

 $C$ ; 6....

## **Application**

1/ Le 01/05/06, une prime annuelle d'assurance de 600 000f a été versée par chèque

2/ Au 31/12/06, il reste encore des fournitures de bureau non stockables pour 240000HT.

3/ Le 01/10/06, il a été conclu un contrat de bail par la location d'un magasin au titre duquel il a été payé en espèce un an de loyer dont 6mois de caution. Montant versé 1200000.

4/ Le 01/05/06, il a été contracté un emprunt de 2000000, les intérêts annuels payés d'avance sont calculés au taux de 10%.

### **Cas particulier : stock en cours de route**

Parfois, les entreprises reçoivent de la part de leurs fournisseurs, des factures d'achat (qu'elles enregistrent) sans disposer des biens achetés jusqu'à la fin de l'exercice. Comme les biens achetés n'ont pas été disponibles pour être vendus au cours de l'exercice, on considère que la charge constatée à partir de la facture ne doit pas être supportée par l'exercice au titre duquel la facture a été enregistrée. Il s'agit purement de charge constatée d'avance à régulariser par l'écriture suivante :

## **Ecriture**

D ; 38 cout d'achat

C ;6031/ 736 cout d'achat

### **IV- Les produits constatés d'avance**

 $D:7...$ 

C ;477…

Il s'agit de produits enregistrés et constatés globalement au cours d'un exercice et qui ne concernent pas en totalité ce seul exercice. On régularise cette situation en diminuant les produits du moment excédentaire qui ne se rapporte pas l'exercice.

### **Ecriture**

D ;7\_\_\_\_\_\_\_\_\_\_\_\_\_\_\_\_\_… Montant HT C ; 477\_\_\_\_\_\_\_\_\_\_\_\_\_\_\_ Montant HT

# **V- Etat de rapprochement bancaire**

C'est une situation présentée en principe à la fin de chaque mois de façon extra comptable pour s'assurer de la bonne tenue du compte bancaire. Les écritures qui vont découler de l'état de rapprochement bancaire du mois de décembre constituent des écritures de régularisation.

L'état de rapprochement permet de vérifier la concordance du compte « 52 Banque » tenu par l'entreprise avec le compte « client » tenu par la banque. En effet ces deux comptes sont des comptes réciproques et doivent en principe présenter des soldes de même montant (de nature opposée) à une même date.

Cependant, ce n'est pas toujours le cas, car :

- certaines informations peuvent figurer sur le relevé bancaire mais ne seront pas encore enregistrées par l'entreprise dans le compte « 52 banque ». Par exemple : agio bancaire, virement des clients ; règlement d'effet domicilié, encaissement d'effet remis à l'encaissement, exécution d'achat de titre ; effet et chèque impayé.

- certaines informations déjà comptabilisées au « compte 52 » par l'entreprise peuvent ne pas être encore disponibles à la banque et ne figureront donc pas sur le relevé bancaire (Emission de chèque non encore présenté par son bénéficiaire à la banque, versement d'espèces effectués par l'entreprise non encore positionné (traité) par la banque.

-des erreurs d'enregistrement ou des omissions peuvent s'observer sur le relevé bancaire ou sur le compte bancaire.

Ces différentes situations conduisent donc à des soldes différents pour les comptes réciproques arrêtés à une même date : d'où la nécessité de rapprocher les soldes.

# **Application**

Le relevé bancaire présente une solde de 8740644 ce écart constaté se résume comme suit

1/ chèque à Paul 479406

- 2/ règlement d'effet domicilier 125900
- 3/ remise de chèque au fournisseur 349400
- 4/ revenu sur titre de placement 9174
- 5/ virement de Bill 200000
- 6/ retrait d'espèce à la banque 85025
- 7/ frais de tenue de compte 2705
- 8/ effet escompté ( net porté en compte 118800)

# 9/intérêt créditeur 14622

**TAF** : présenter l'état de rapprochement sachant que le compte de l'entité est de 7632822 puis enregistre.

# **CHAPITRE IV : LES EMBALLAGES COMMERCIAUX**

### **I°/ Définition**

Un emballage est un contenant qui sert de support ou de conservation pour un bien. Cependant on distingue le matériel d'emballage et les emballages commerciaux.

•**Le matériel d'emballage récupérable et identifiable** : c'est un contenant réservé au logement ou au conditionnement des matières, produits et marchandises manutentionnés dans l'entreprise. Il n'est pas destiné à être livré aux clients. Il peut servir pendant plusieurs années, il est identifiable parmi tant d'autres. Il est traité comme une immobilisation et s'enregistre dans le compte **243**.

**Ex** : fûts citernes utilisés par les stations services de carburant

•**Les emballages commerciaux** : ce sont des contenants indispensables à la livraison des produits et marchandises. Ils sont traités comme des valeurs d'exploitation (compte 335) car ils servent dans les transactions commerciales. Les emballages commerciaux peuvent être aussi catégorisés en :

- **emballages perdus** : ce sont ceux qui sont vendus avec leur contenu.

- **emballages récupérables non identifiables** : ils permettent seulement de garder leur contenu car après consommation du contenu, ils doivent être restitués aux vendeurs. Les emballages récupérables non identifiables font donc l'objet de consignation, de location ou de prêt.

**Ex** : casiers de bière

- **Emballages mixtes** : ce sont des emballages à usage mixte

### **II°/ Les achats d'emballages commerciaux**

**Analyse comptable**

**En inventaire permanent En inventaire intermittent** 

# **III°/ Consignation des emballages récupérables non identifiables**

La consignation est un contrat par lequel le fournisseur met à la disposition du client des emballages moyennant une garantie qui peut être le dépôt d'une somme d'argent ou la reconnaissance d'une dette ; le client ayant l'obligation de restituer les emballages en l'état et dans les délais prescrits pour récupérer sa garantie.

La consignation est une opération qui n'entre pas dans le champ d'application de la TVA. L'enregistrement de la consignation ne doit pas faire apparaître la TVA. Cependant pour fixer le prix de consignation il convient, de tenir compte du coût des emballages, de la marge bénéficiaire de l'entreprise et de la TVA.

**Exemple** : Déterminons le prix de consignation d'une unité d'emballage sachant que le coût d'achat de ce dernier est de 1000f HT et que le taux de marge bénéficiaire de l'entreprise est de 20%.

La consignation intervient généralement lors d'une vente/achat de marchandises. Ainsi le prix de consignation est porté sur la facture.

## **Schéma de la facture de doit**

Montant brut

- 1ère réduction commerciale

--------------------------------------------

Net commercial

- 2ème réduction commerciale

--------------------------------------------

(dernier) Net commercial

- Escompte

-----------------------------------------

Net financier

+ Port forfaitaire

-----------------------------------------

Base imposable

+ TVA

------------------------------------------

Montant TTC

**+ Prix de consignation des emballages**

----------------------------------------------

Net à payer

**Analyse comptable**

**Chez le fournisseur Chez le client**

# **Application**

Le 05/04/05 l'entreprise ALPHA a reçu de son fournisseur BETA la facture n° 234 relative à un achat de marchandises : montant brut 200 000 ; remise 5% ; escompte 1% ; port HT 200000 ; emballages consignés 100 unités à 2360f ; TVA 18%.

**TAF :** Présenter la facture et enregistrer la chez ALPHA et BETA.

# **IV°/ La déconsignation**

La déconsignation est l'annulation de la consignation. Elle est constatée souvent par la restitution des emballages par le client et la restitution du dépôt de garantie par le fournisseur. La déconsignation est aussi constatée à la suite de la manifestation du client de conserver les emballages ou ne pas pouvoir restituer car ces derniers sont détériorés.

# **A°/ Déconsignation avec prix de reprise = Prix de consignation**

Il s'agit d'une restitution normale, c'est-à-dire que les emballages sont retournés en état et dans les délais prescrits et la garantie est intégralement récupérée. Dans ce cas, la déconsignation est constatée par une contre passation de l'écriture de consignation.

# **Analyse comptable**

**Chez le fournisseur Chez le client**

# **B°/ Déconsignation avec prix de reprise < prix de consignation**

Il s'agit d'une restitution avec préjudice, c'est-à-dire que les emballages sont retournés en retard ou dans un état quelque peu défectueux. Ainsi pour le préjudice, le fournisseur reprend les emballages à un prix inférieur au prix de consignation. La différence entre le PC et le PR constitue un gain pour le fournisseur appelé **Boni** et une perte pour le client appelé **Malis**

Boni ou malis  $HT = (PC - PR) / 1,18$ 

# **Analyse comptable**

**Chez le fournisseur Chez le client**

**C°/ Non restitution des emballages Analyse comptable**

# **Chez le fournisseur**

Pour le fournisseur, en cas de non restitution des emballages la

déconsignation est constatée par une vente des emballages.

# **Chez le client**

La non restitution est analysée suivant la cause chez le client :

**- Non restitution pour cause de vol, perte ou destruction**

Elle est analyse comme une perte (malis).

**- Non restitution car conservation pour usage personnel**

Elle est analysée comme un achat d'emballages.

# **V°/ Location et prêt d'emballages**

# **A°/ Location d'emballages**

La location est un contrat par lequel le fournisseur laisse à la disposition du client les emballages moyennant un prix forfaitaire appelé loyer, le client ayant l'obligation de restituer les emballages à la fin du contrat de location.

La location est constatée par les écritures suivantes :

**Analyse comptable**

**Chez le fournisseur Chez le client**

### **NB**

•Dans le cas où la location constitue pour le fournisseur activité principale, le compte 7073 locations est remplacé par le compte **706 services vendus**.

•Lorsque les emballages loués sont retournés par le client, il n'y a pas d'écriture à passer pour constater le retour des emballages.

•Lorsque les emballages loués ne sont pas retournés, le fournisseur facture les emballages aux clients. A cet effet on passe les écritures suivantes :

### **Chez le fournisseur Chez le client**

### **B°/ Prêt d'emballages**

Le prêt d'emballage est une opération sans contrepartie financière. Il ne donne lieu à aucune écriture comptable. Cependant lorsque les emballages ne sont pas restitués, l'opération se transforme en une vente pour le fournisseur et en un achat pour le client comme dans le cas d'emballages loués non restitués.

### **VI°/ La fiche de stock des emballages**

C'est un document qui permet de suivre les entrées et les sorties et le stock d'emballages (en quantité) appartenant exclusivement à l'entreprise. Schématiquement elle se présente comme suit :

### **Application**

Pour présenter la fiche de stock des emballages de notre entreprise et disposant les informations suivantes :

1/03 Les emballages en magasin sont de 1500 unités et ceux en consignation sont au nombre de 500 unités

03/03 Les clients nous restituent 400 emballages consignés

09/03 Nous achetons 200 emballages récupérables

10/03 Nous consignons 100 emballages au client Roger

15/03Nous recevons en consignation 60 emballages auprès de notre fournisseur

18/03 Le client Alain nous déclare qu'il souhaite conserver les 80 emballages qui lui sont consignés.

20/03 Nous prêtons 50 emballages à l'entreprise Orel

31/03 Nous constatons la perte de 20 emballages en magasin.

# **I°/ Définition**

Les effets de commerce sont des documents qui matérialisent l'existence d'une créance commerciale à travers entre autres, son montant et son échéance de paiement. On distingue généralement la lettre de change et le Billet à ordre.

# **A°/ La lettre de change**

Encore appelée **traite,** c'est document par lequel une personne appelée **tireur** enjoint une autre personne appelée **tiré** de payer une somme (valeur nominale de l'effet) à une date donnée (échéance de l'effet) à une autre personne ou a elle même (bénéficiaire).

# **B°/ Le billet à ordre**

Contrairement à la lettre de change, l'initiative de rédiger un billet à ordre provient du **débiteur**. C'est un document par lequel une personne appelée **souscripteur** s'engage à payer une somme à une échéance donnée à une autre personne qui est son **créancier**.

Comme le chèque, les effets de commerce constituent des instruments de paiement. Ce sont des instruments de crédit particulièrement utilisés par les entreprises entre elles. Les effets de commerce peuvent être mobilisés par leur bénéficiaire avant même le terme de leur exigibilité.

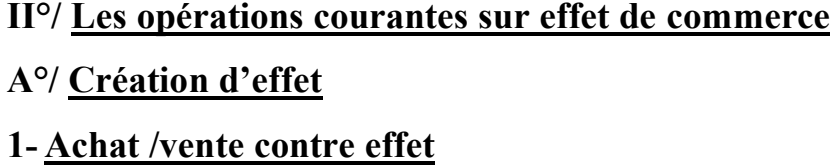

Chez le fournisseur **D** : 412 Clients, EAR → VN de l'effet

D :…..

C : 701 Vente de marchandises C :…..

**Chez le client**

D : 601 Achat de marchandises D :….. C : 402 Fournisseurs, EAP VN C : ……

# **2- Matérialisation d'une créance existante par un effet**

**Chez le fournisseur** D : 412 Clients, EAR VN de l'effet C : 411 clients **Chez le client** D : 402 Fournisseurs, EAP VN de l'effet C : 401 Fournisseurs

**NB** : La valeur nominale (VN) d'un effet correspond généralement au Net à Payer (NAP) d'une facture sans le prix des emballages en consignation.

# **Application**

04/04 L'entreprise ALPHA vend des marchandises à BETA pour 450 000 HT, la livraison des marchandises est accompagnée d'une traite acceptée le même jour.

**TAF :** Passez les écritures chez ALPHA et BETA.

# **B°/ Domiciliation d'effet à payer**

La domiciliation est réalisée par le débiteur, c'est-à-dire le tiré d'une lettre de change ou le souscripteur d'un billet à ordre. La domiciliation consiste à adresser une lettre à sa banque pour l'exhorter à régler un effet à payer à son échéance. Après règlement de l'effet, la banque informe l'entreprise par un avis de débit. Pour le service rendu, la banque prélève une commission.

# **Analyse comptable**

- **Lors de l'envoie de la lettre de domiciliation** 

Pas d'écriture

# - **A la réception de l'avis de débit bancaire**

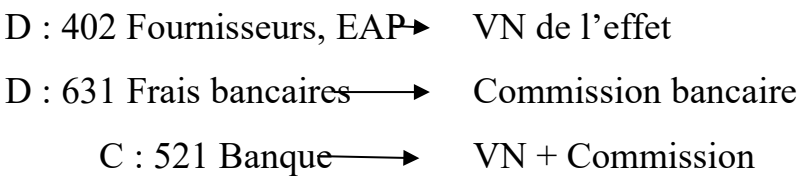

# **C°/ Encaissement d'effet à recevoir à échéance**

Généralement les effets sont encaissés par voie bancaire, à cet effet à quelques jours de l'échéance d'encaissement de l'effet, le porteur l'adresse à sa banque pour encaissement. Cette dernière, après avoir encaissé l'effet à l'échéance, avise l'entreprise par le biais d'un avis de crédit. Pour le service rendu, la banque prélève sur le nominal de l'effet une commission.

# **Analyse comptable**

# - **Lors de la remise à l'encaissement à la banque**

D : 512 Effet à l'encaissement

 VN de l'effet C : 412 Clients, EAR

### **- A la réception de l'avis de crédit bancaire**

D : 521 Banque  $\longrightarrow$  VN - Commission  $D: 631$  Frais bancaires  $\longrightarrow$  Commission bancaire  $C: 512$  Effet à l'encaissement  $\rightarrow$  VN de l'effet

### **D°/ Endossement d'effet à recevoir à l'ordre de tiers**

L'endossement se fait par le porteur de l'effet. Il consiste à utiliser un effet disponible en portefeuille pour payer une dette. Celui qui endosse l'effet s'appelle **endosseur** et celui qui reçoit l'effet s'appelle **endossataire**.

### **Analyse comptable**

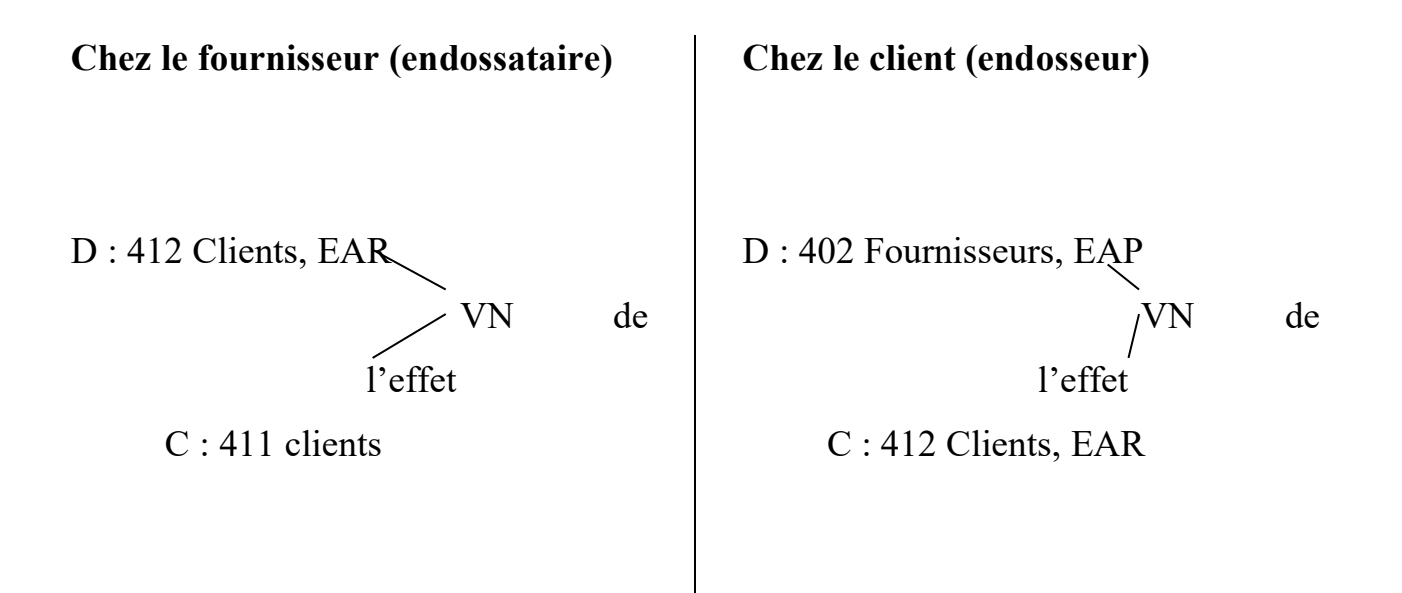

### **E°/ Escompte d'un effet à recevoir**

L'avantage particulier d'un effet de commerce est la possibilité qu'il offre d'être encaissé par anticipation.

Escompter ou négocier un effet, c'est l'endosser au profit d'une banque contre encaissement immédiat du nominal de l'effet diminué d'un agio (Intérêt, commission et taxe) avant l'échéance de l'effet.

## **Analyse comptable**

- **Lors de la remise à l'escompte**
- D : 415 Clients, Effets escomptés non échus

VN de l'effet

VN de l'effet

C : 412 Clients, EAR

- **A la réception de l'avis de crédit bancaire ou du bordereau d'escompte** 

 $D: 521$  Banque  $\longrightarrow$  VN - Commission

 $D: 675$  Escompte des effets de commerce  $\rightarrow$  Commission bancaire

C : 565 Banque, escompte des crédits ordinaires  $\rightarrow$  VN de l'effet

# - **Lors du dénouement parfait de l'effet (bonne fin)**

D : 565 Banque, escompte des crédits ordinaires

C : 415 Clients, Effets escomptés non échus

# **APPLICATION**

Le 15/05 la Société KIRSTEIN achète auprès de société BINTOU les marchandises pour 590 000 TTC réglé par effet N°13, domicile Eco-Bank, échéance 30/06.

18/05 KIRSTEIN vend des marchandises à la société PIOUX Montant brut : 800 000 ; Port HT 50 000, emballages consignés 45 000.

20/05 KIRSTEIN tire sur PIOUX (une lettre de change n°27) domicile BOA, échéance 31/07.

25/05 KIRSTEIN adresse à Eco-Bank une lettre pour la domiciliation de l'effet n°13.

27/05 KIRSTEIN remet l'effet n°27 à l'escompte à Eco-Bank

30/05 KIRSTEIN reçoit d'Eco-Bank le bordereau d'escompte que mentionne commission 10 000, taxe 1700, escompte 22 500.

01/07 KIRSTEIN reçoit d'Eco-Bank un avis de débit pour domiciliation échue.

**TAF** : Passer les écritures chez KIRSTEIN

# **III°/ Incidents de paiement par effet**

Il n'est pas toujours possible au tiré (ou le souscripteur) de payer l'effet à terme. Lorsque le tiré éprouve des difficultés et n'est pas sûr d'honorer son engagement à l'échéance, il peut faire diligence en demandant un renouvellement d'effet pour une échéance lointaine. Mais cette négociation n'est possible que lorsque l'effet est encore en portefeuille chez le tireur.

Au cas l'effet serait déjà endossé ou escompté, le tireur peut toujours aider le tiré en lui faisant une avance de fonds.

Lorsque le tireur et le tiré ne trouvent pas une solution de règlement à l'amiable, l'effet n'est pas payé à l'échéance.

**A°/ Renouvellement d'effet**

**Analyse comptable**

**Chez le tireur Chez le tiré**

**1ère étape : Annulation de l'effet**

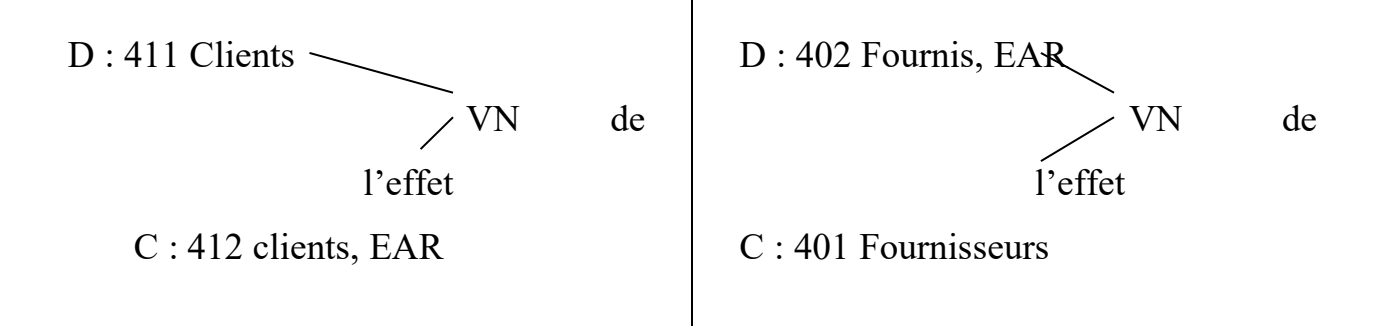

# **2ème étape : Imputation des frais (F) et intérêt de retard (I)**

 $D: 411$  Clients  $\longrightarrow$   $F + I$ C : 707 Frais facturés F  $C: 77$  Revenus financiers I  $D: 638$  Frais divers  $\longrightarrow$  F

 $D: 67$  Frais financiers  $\rightarrow$  I

 $C: 401$  Fournisseurs  $\rightarrow$  F + I

**3ème étape : Tirage d'un nouvel effet**

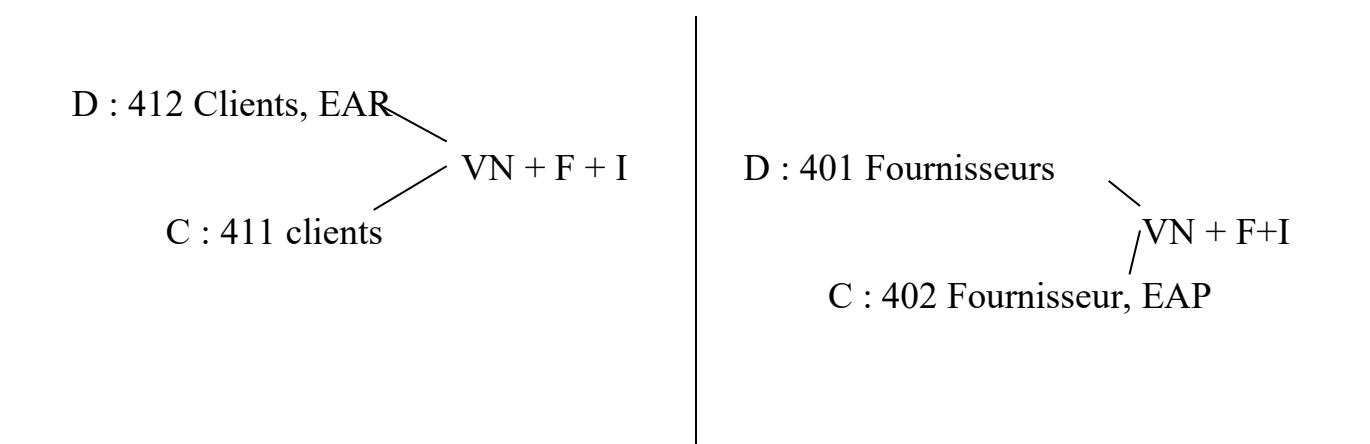

# **B°/ Avance de fonds au tiré**

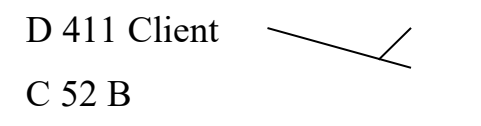

D : 521 Banque VN de l'effet C : 401 Fournisseurs

**2ème étape : Imputation des frais et intérêt de retard**

 $D: 411$  Clients  $\longrightarrow$   $F + I$ C : 707 Frais facturés F  $C: 77$  Revenus financiers I  $D: 638$  Frais divers  $\longrightarrow$  F D : 67 Frais financiers  $\rightarrow$  I  $C: 401$  Fournisseurs  $\rightarrow$  F + I

# **3ème étape : Tirage d'un nouvel effet**

D : 412 Clients, EAR  $VN + F + I$ C : 411 clients D : 402 Fournisseurs, EAP

 $\sqrt{N} + F + I$ C : 412 Clients, EAR

# **C°/ Effet impayé à l'échéance**

# **1- Cas où l'effet est encore dans le portefeuille de tireur**

**Analyse chez le tireur**

 $D: 411$  Clients  $\sim$  VN de l'effet C : 412 clients, EAR

**NB** : Si l'effet est resté impayé jusqu'à la fin de l'exercice, il convient de reclasser la créance et de constituer une provision.

 $\sqrt{D}$ : 416 Clients douteux ou litigieux C: 411 Clients

D : 6594 Charges provisionnées sur créances

C : 491 Dépréciation des clients

Si l'effet impayé se révèle irrécouvrable, on constate la perte de créance.

D : 651 Perte de créance Montant HT de la créance

D : 443 Etat, TVA facturée

C 411 Client ou 416 Clients douteux ou litigieux

# **2- Cas où l'effet est escompté**

Si l'effet est impayé, la banque prélève le nominal et les frais d'impayés sur le compte du tireur et adresse à ce dernier un avis de débit pour effet impayé.

# **Analyse chez le tireur**

D : 565 Banque, escompte des crédits ordinaires VN de l'effet

 $D: 631$  Frais bancaires  $\rightarrow$  Frais d'impayé

 $C: 521$  Banque  $\longrightarrow$  VN + Frais d'impayé

# **CHAPITRE VI : LES FRAIS DE PERSONNEL**

L'ensemble des rémunérations supportées par l'employeur (Entreprise), directement ou indirectement versées à ses employés constitue les charges de personnel.

### **I°/ La rémunération directe**

Il s'agit de la rémunération versée par l'employeur périodique à l'employé au titre du salaire de base et des divers avantages accordés à ce dernier, en contrepartie de son travail. Cette rémunération est retracée dans ses détails sur un document appelé **Fiche de Paie**.

### **A°/ Le Salaire de base**

Il constitue en principe la partie fixe du salaire. Son montant dépend de la catégorie et de la qualification professionnelle de l'employé.

Généralement le salaire de base est fixé pour un mois de travail. Selon la réglementation béninoise, il correspond à 173,33 h de travail.

### **B°/ Les Avantages**

En plus du salaire de base, l'employeur peut accorder à son employé divers avantages en numéraire (les rémunérations des heures supplémentaires, les indemnités et les primes) et en nature (domesticité, fourniture en nourriture, déplacement, logement).

Au regard de la fiscalité béninoise, tous ces avantages sont soumis à l'impôt au même titre que le salaire de base.

### **NB : Salaire de base + Avantages = Salaire brut**

Sur le salaire brut, l'employeur opère certaines retenues (**retenue à la source**) et reverse alors le salaire net à l'employé.

### **Salaire net à payer = salaire brut sans avantages en nature - retenues**

### **C°/ Les retenues sur salaire**

On peut distinguer les retenues obligatoires et les autres retenues.

# **1- Les retenues obligatoires**

Il s'agit de l'Impôt Progressif sur les Traitements et Salaires (IPTS) et de la cotisation ouvrière dans une caisse de retraite.

## **a) Cotisation ouvrière**

Pour bénéficier d'une pension de retraite, la loi fait obligation à l'employé de verser périodiquement une partie de son salaire à un organisme de sécurité sociale. Pour les travailleurs affiliés à Caisse Nationale de Sécurité Sociale, cette cotisation est de 3,6% du salaire brut.

## **b) IPTS**

Il représente l'impôt sur salaire à la charge de l'employé. Il est calculé de façon progressive par tranches du salaire brut. Cependant il est accordé aux employés un abattement sur l'IPTS compte tenu du nombre d'enfants qu'ils ont à charge.

## •**Barème pour le calcul de l'IPTS brut.**

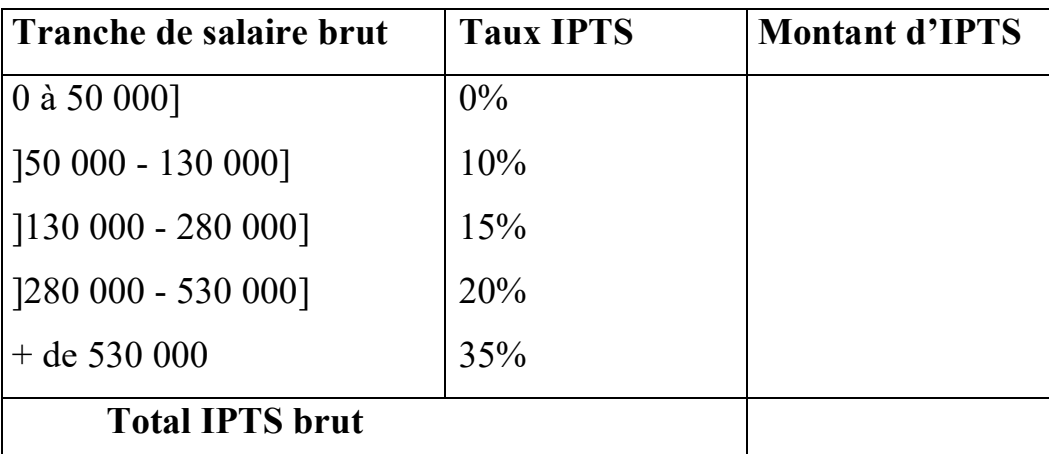

### •**Abattement d'IPTS**

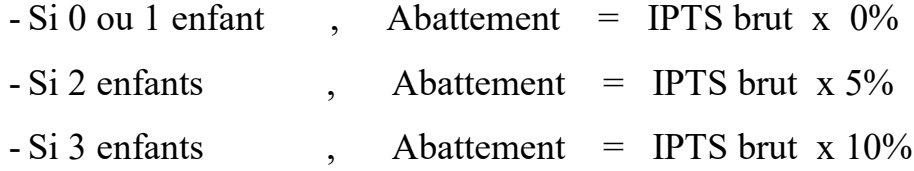

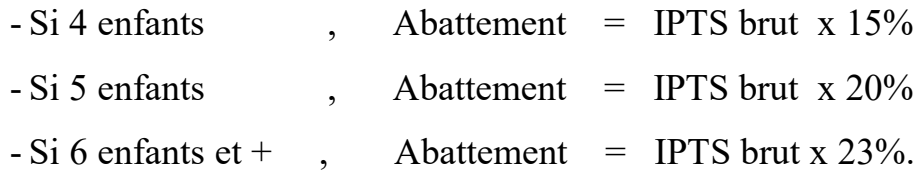

**IPTS net = IPTS brut - Abattement**

### **2- Les autres retenues**

Il s'agit essentiellement des avances et acomptes, des mensualités de remboursement de prêt précédemment consenti à l'employé et aussi des arrêts – saisies - oppositions.

### **D°/ La fiche de paie**

C'est un document qui retrace les éléments de la rémunération directe ainsi que les retenues opérées à la source par l'employeur. Il est établi par l'employeur, signé par l'employé et l'employeur. La fiche de paie est individuelle.

### **1- Présentation de la fiche de paie**

### **2- Analyse comptable de la fiche de paie**

### **Application**

Mr Codjo, père de 3 enfants est employé dans la société SIBEAU où il gagne un salaire fixe mensuel de 120 000. Au début du mois de mars, il a demandé et obtenu une avance sur salaire de 50 000. Au cours du mois de mars, il a effectué des heures supplémentaires rémunérées à 62 000.

Pour l'établissement de son bulletin de paie à la fin du mois de mars, outre les informations ci-dessus, il sera tenu compte d'une prime d'ancienneté de 25 000 F et d'une prime de salissure de 35 000 F. Par ailleurs Mr Codjo est logé à la charge de la Société SIBEAU qui assure le paiement de loyer à raison de 30 000/mois.

**TAF** : Présenter et comptabiliser la fiche de paie de mars de Codjo

### **II°/ La rémunération indirecte : Charges patronales sociales**

Il s'agit essentiellement des cotisations que l'employeur effectue auprès d'une caisse de sécurité sociale pour le compte de l'employé afin de lui permettre de bénéficier de l'allocation familiale, de la retraite et de la couverture du risque professionnel. Pour les entreprises affiliées à la CNSS, les taux de cotisation sont de :

- •9 % pour allocation familiale
- •6,4 % pour la pension de retraite
- •1 à 4 % pour le risque de travail

Ces taux sont appliqués au salaire brut

## **Analyse comptable**

### **Application**

Déterminer le montant des charges à payer par la société SIBEAU à la CNSS pour le compte de Mr Codjo pour le mois de mars sachant que le taux de risque professionnel est de 3 %.

**TAF :** Passer les écritures nécessaires.

### **III°/ Charges patronales fiscales**

En dehors des rémunérations directes et indirectes versées pour l'employé qui constituent des charges de personnel, l'employeur supporte sur le salaire brut de la taxe. Le taux de cette taxe est de 4 % ; il s'applique au salaire brut arrondi au milier de francs inférieur.

## **Analyse comptable**

### **Remarques**

### **1- Sur la rémunération du personnel extérieur**.

Le personnel extérieur est un personnel détaché ou intérimaire qui n'a pas un contrat de travail avec la société, c'est pour cela que sa rémunération doit être, en cours d'exercice comptabilisé au D : 637.

Cependant l'application du principe de prééminence de la réalité économique sur l'apparence juridique conduit à transférer les sommes enregistrées dans le compte 637 au compte 667

### **2- Sur la rémunération des heures supplémentaires**

La masse horaire réglementaire (normale) est :

•40 H/ semaine

 $\bullet$ 40 x52 soit 2080/an

•2080 / 12 soit 173  $\frac{1}{2}$  h /mois

Les heures effectuées au-delà de 40H par semaine constituent des heures supplémentaires rémunérées de la manière suivante d'après la législation béninoise du travail :

•en ce qui concerne les **heures supplémentaires de jour** effectuées :

- **aux jours ouvrables**, la rémunération se fait au TH normal majoré de 12 % pour les 8 1ères HS après les 40 H normales, et au TH normal majoré de 35 % pour les HS effectuées au delà de la 48e H.

- **aux jours fériés et dimanches,** le THN est majoré de 50 %

•en ce qui concerne les **heures supplémentaires de nuit** effectuées :

- **aux jours ouvrables**, le THN est majoré de 50 %

- **aux jours fériés et dimanches**, le THN est majoré de 100 %

## **NB : Les heures de nuit sont celles effectuées entre 21H et 5 H**